# **ReadOIFITS**

*Release 0.1*

**Jacques Kluska**

**Feb 07, 2023**

# **CONTENTS**

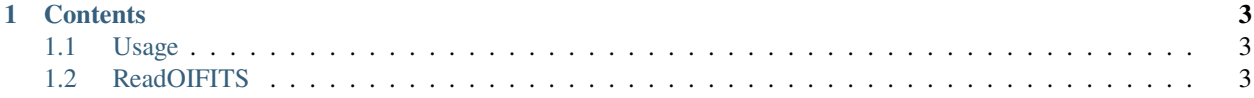

**ReadOIFITS** is a Python package to read OIFITS files.

ReadOIFITS has its documentation hosted on Read the Docs.

ReadOIFITS has been tested ton data from the following instruments:

- PIONIER
- GRAVITY
- MATISSE
- MIRCX
- MIDI
- NIRC2/SAM
- SPHERE/SAM

Check out the *[Usage](#page-6-1)* section for further information, including how to *[Installation](#page-6-3)* the project.

**Note:** If ReadOIFITS does not work with your oifits file please raise an issue on Github.

#### **CHAPTER**

### **ONE**

# **CONTENTS**

# <span id="page-6-1"></span><span id="page-6-0"></span>**1.1 Usage**

#### <span id="page-6-3"></span>**1.1.1 Installation**

To use ReadOIFITS, first install it using conda:

```
conda install readoifits
```
#### **1.1.2 Reading your oifits files**

To read your oifits files, you can use the ReadOIFITS.read() function:

The directory should be a string with the path to the directory with the data files and files should be a string with the name of the files. It is possible to specify \*fits to select all the files ending with fits in the specified directory.

For example:

```
>>> import ReadOIFITS as oifits
>>> data_dir = '/Users/XXX/path/to/you/data/'
>>> files = '*.fits'
>>> oifits.read(data_dir, files)
```
# <span id="page-6-2"></span>**1.2 ReadOIFITS**

#### **1.2.1 ReadOIFITS package**

**Module contents**